## Bugs & Wish list

Theme dependency of Plugin Bloglist showicons | Tiki Wiki CMS Groupware :: Development Theme dependency of Plugin Bloglist showicons

Status

Open

Subject

Theme dependency of Plugin Bloglist showicons

Version

19.x

## Category

• Consistency

Feature

Blog

Resolution status New

Submitted by slowtobi

Lastmod by slowtobi

## Rating

★★★★ (0) €

## Description

Had trouble turning Action buttons of in Bloglist. Tested themes fivealivelite and lighty, the buttons didnt disappear. Tried to reproduce the error in demo version on server didnt work. Turned Standard Bootstrap theme on my server on. Option showIcons worked as it should.

on this page/version it seems to work either, so it seems solved for fivealife theme:

Added Tiki25 to the DevMenu module Luciash d' being [] Thursday 17 March, 2022

Added Tiki25 to the right column custom module via DevMenu. <more>

Enabled user mentions Luciash d' being [] Thursday 27 February, 2020 For the Dogfood! <more>

Removed the deprecated Rating field

🔒 luciash d' being 🛛 Monday 23 September, 2019

Removed the obsolete useless "235 Rating (deprecated) Stars (system - ... <more>

No big trouble just annoying, and took some time to figure out the reason.

And didnt find a solution yet to turn off the buttons using lighty/fivealive theme )(hintappreciated)

THX Tobi

Importance 5 Easy to solve? 3 Priority 15Demonstrate Bug (Tiki 19+) Please demonstrate your bug on show2.tiki.org Version: trunk **V** Demonstrate Bug (older Tiki versions) Ticket ID 7210 Created Sunday 10 November, 2019 22:26:31 GMT-0000 by slowtobi LastModif Sunday 10 November, 2019 22:32:48 GMT-0000

Comments

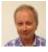

Gary Cunningham-Lee 11 Nov 19 06:26 GMT-0000

In principle, behavior like button functionality should be the same from one theme to another. Tiki themes are intended to only be visual skins and not add or change site features, etc. I get a "Lost Tiki database connection" error at your show instance just now, but will check again later.

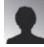

slowtobi 11 Nov 19 07:59 GMT-0000

Didnt get the tikishow instance to work. It just said to "use setup.sh", and no access to tiki-index.php. So couldnt make a demo.

tomake it clearer, i attached 2 screenshots of the same page to the issue, just switching the theme, without changing the page, its reproducible on my local host 19.1.

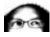

luciash d' being [] 13 Nov 19 10:43 GMT-0000

The show instance seems to be alive now.

Attachments

|   | filename               | created                     | hits | comment                                                                                                    | version | filetype |
|---|------------------------|-----------------------------|------|----------------------------------------------------------------------------------------------------|---------|----------|
| * | bloglist_defaul_bs.png | 11 Nov 19 08:11<br>GMT-0000 | 0    | Bloglist in default BS<br>theme, action buttons dont<br>show up as it was intended<br>with option showIcons="n" |         |          |
| * | lighty_bloglist.png    | 11 Nov 19 08:09<br>GMT-0000 | 0    | Bloglist in lighty theme                                                                                        |         |          |

The original document is available at

https://dev.tiki.org/item7210-Theme-dependency-of-Plugin-Bloglist-showicons